# **Oracle® Communications IP Service Activator**

Juniper JUNOS Cartridge Guide

Release 7.4

#### **E88219-01**

December 2017

This guide provides detailed technical information about the Oracle Communications IP Service Activator Juniper JUNOS cartridge, including supported features, options, device configuration information, and a sample device configuration.

## **About This Guide**

This guide consists of the following sections:

- **[Cartridge Overview](#page-0-0)**
- [IP Service Activator Juniper JUNOS Cartridge Features](#page-1-0)
- **[Installing the Cartridge](#page-14-0)**
- [Device Configuration](#page-14-1)

### **Audience**

This guide is intended for network managers and technical consultants responsible for implementing IP Service Activator within a network using Juniper routers.

### **Accessing Oracle Communications Documentation**

IP Service Activator for Oracle Communications documentation and additional Oracle documentation is available from Oracle Help Center:

http://docs.oracle.com

### **Related Documents**

For more information, see the following documents in the IP Service Activator documentation set:

- See *IP Service Activator Installation Guide* for system requirements and information on installing, upgrading and uninstalling IP Service Activator.
- See *IP Service Activator System Administrator's Guide* for information and procedures related the duties a system administrator performs in monitoring and managing IP Service Activator.

# <span id="page-0-0"></span>**Cartridge Overview**

Oracle Communications IP Service Activator cartridges enable you to support the existing services, and also evolve to support emerging services and business needs.

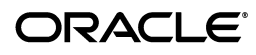

The cartridges operate in conjunction with IP Service Activator core product. For more information, see *IP Service Activator Concepts*.

## <span id="page-1-0"></span>**IP Service Activator Juniper JUNOS Cartridge Features**

The following tables list the features and services supported by the IP Service Activator Juniper JUNOS cartridge.

## **General IP Service Activator Features**

[Table 1](#page-1-1) lists the support for general IP Service Activator features on the Juniper JUNOS cartridge.

| Area                                     | <b>IP Service Activator Feature</b>                 | <b>Supported on Juniper</b><br><b>JUNOS Cartridge</b> |
|------------------------------------------|-----------------------------------------------------|-------------------------------------------------------|
| <b>Configuration Protocol</b><br>Support | Telnet                                              | Yes                                                   |
| <b>Configuration Protocol</b><br>Support | Secure Shell (SSH)                                  | Yes                                                   |
| Configuration Protocol<br>Support        | Simple Network Management<br>Protocol (SNMP)        | No                                                    |
| Configuration Protocol<br>Support        | Vendor Proprietary                                  | No                                                    |
| Device Discovery                         | <b>SNMP</b>                                         | Yes                                                   |
| Device Discovery                         | Discovery Module                                    | $\overline{N}$                                        |
| Device Configuration                     | Configuration Audit                                 | Yes                                                   |
| Device Configuration                     | Command Re-issue                                    | Yes                                                   |
| Device Configuration                     | Auto ID Migration                                   | Yes                                                   |
| Device Configuration                     | Save Running Configuration                          | Yes                                                   |
| Device Configuration                     | <b>Configuration Version</b>                        | No                                                    |
| Device Configuration                     | <b>Configuration Options</b>                        | Yes                                                   |
| Device Configuration                     | Synonyms                                            | Yes                                                   |
| Device Configuration                     | Command Thresholding                                | Yes                                                   |
| Device Configuration                     | Threshold Activated<br>Configuration Control        | Yes                                                   |
| <b>Supported Services</b>                | Transparent Local Area<br>Network (LAN) Service     | No                                                    |
| <b>Supported Services</b>                | <b>Interface Configuration</b><br>Management        | Yes                                                   |
| <b>Supported Services</b>                | Quality of Service (QoS)                            | No                                                    |
| <b>Supported Services</b>                | Layer 3 Multiprotocol Label<br>Switching (MPLS) VPN | Yes                                                   |
| Supported Services                       | Service Assurance Agent<br>(SAA)                    | No                                                    |
| <b>Supported Services</b>                | Netflow                                             | No                                                    |

<span id="page-1-1"></span>*Table 1 General IP Service Activator Features*

| Area                            | <b>IP Service Activator Feature</b>                           | <b>Supported on Juniper</b><br><b>JUNOS Cartridge</b> |  |
|---------------------------------|---------------------------------------------------------------|-------------------------------------------------------|--|
| <b>Supported Services</b>       | Dynamic User VPN                                              | N <sub>o</sub>                                        |  |
| <b>Supported Services</b>       | <b>IPsec</b>                                                  | No                                                    |  |
| <b>Supported Services</b>       | Virtual Routing and<br>Forwarding (VRF)-Aware<br><b>IPsec</b> | No                                                    |  |
| <b>Supported Services</b>       | Label Switched Path (LSP)                                     | No                                                    |  |
| <b>Supported Services</b>       | VLAN                                                          | $\overline{N}$                                        |  |
| Supported Services              | <b>Base Configuration Policies</b>                            | No                                                    |  |
| <b>Supported Services</b>       | Layer 2 QoS                                                   | No                                                    |  |
| <b>Supported Services</b>       | QoS Attachment                                                | No                                                    |  |
| <b>Supported Services</b>       | <b>VRF Route Maps</b>                                         | No                                                    |  |
| <b>Supported Services</b>       | Virtual Customer Edge (CE)                                    | No                                                    |  |
| Supported Services              | VPN and IP Multicast Module                                   | No                                                    |  |
| <b>Supported Services</b>       | Configuration Template<br>Manager                             | Yes                                                   |  |
| <b>Supported Services</b>       | OoS with Hierarchical<br>Queuing Framework                    | $\overline{N}$                                        |  |
| Supported Services              | OoS on ASR Devices                                            | N <sub>o</sub>                                        |  |
| Configuration Management        | Configuration Archiving and<br>Versioning                     | Yes                                                   |  |
| <b>Configuration Management</b> | <b>Configuration Restore</b>                                  | <b>Yes</b>                                            |  |
| Configuration Management        | Service Configuration<br>Auditing                             | Yes                                                   |  |
| <b>Configuration Management</b> | Service Configuration<br>Traceability                         | Yes                                                   |  |
| Configuration Management        | Service Repair                                                | Yes                                                   |  |
| Configuration Management        | Real-time Configuration<br>Change Tracking                    | No                                                    |  |
| <b>SDK</b>                      | Service Cartridge Software<br>Development Kit (SDK)           | Yes                                                   |  |
| <b>SDK</b>                      | Configuration Policy SDK                                      | Yes                                                   |  |

*Table 1 (Cont.) General IP Service Activator Features*

### **Layer 3 MPLS VPN**

[Table 2](#page-2-0) lists the Layer 3 MPLS VPN support on the Juniper JUNOS L3 VPN cartridge.

<span id="page-2-0"></span>*Table 2 Layer 3 MPLS VPN Support*

| Area                     | <b>IP Service Activator Feature</b> | <b>Supported on Juniper</b><br><b>JUNOS Cartridge</b> |
|--------------------------|-------------------------------------|-------------------------------------------------------|
| Layer 3 MPLS VPN Support | Layer 3 MPLS VPN Support            | Yes                                                   |
| Topology                 | Mesh                                | Yes                                                   |

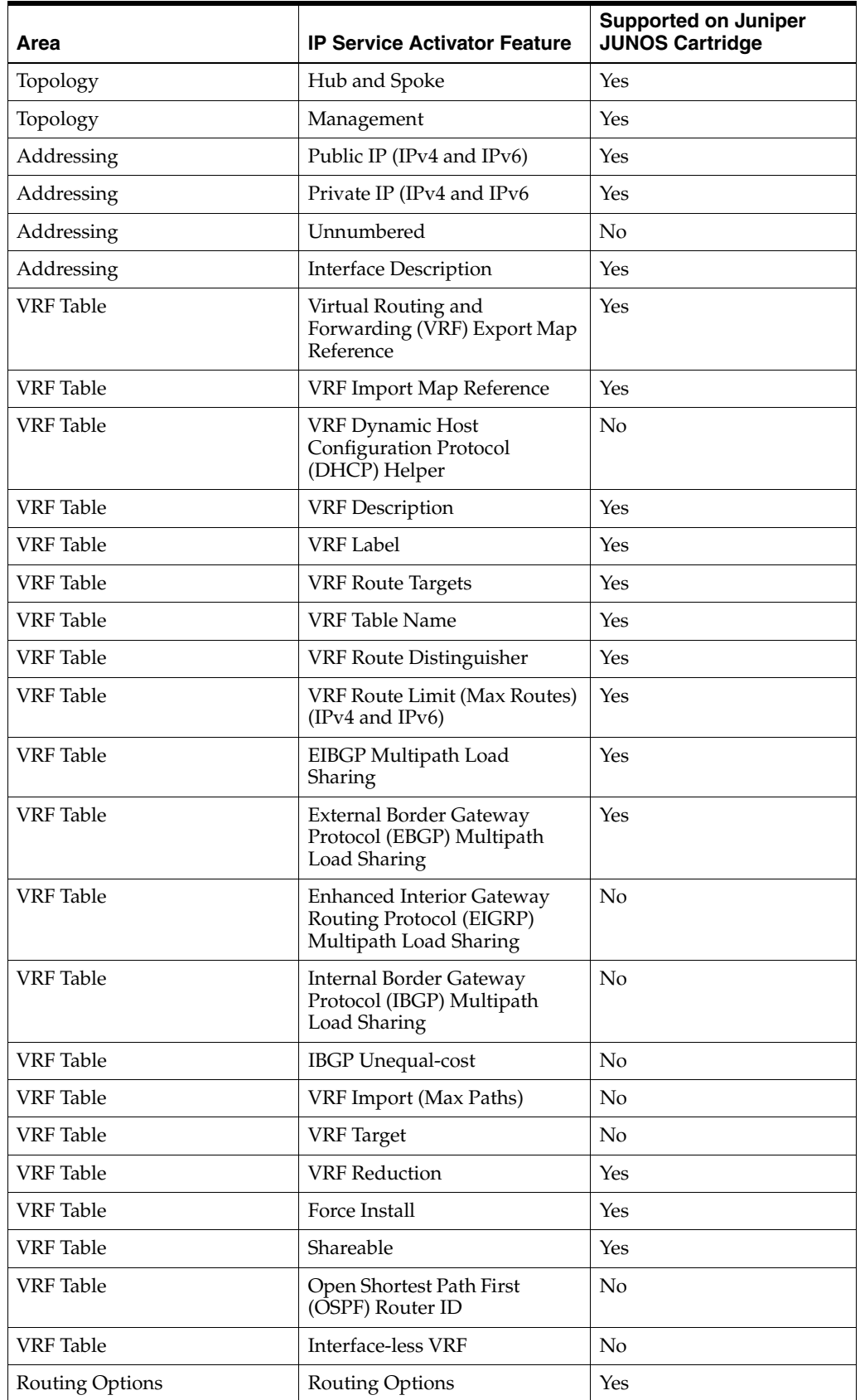

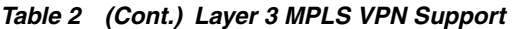

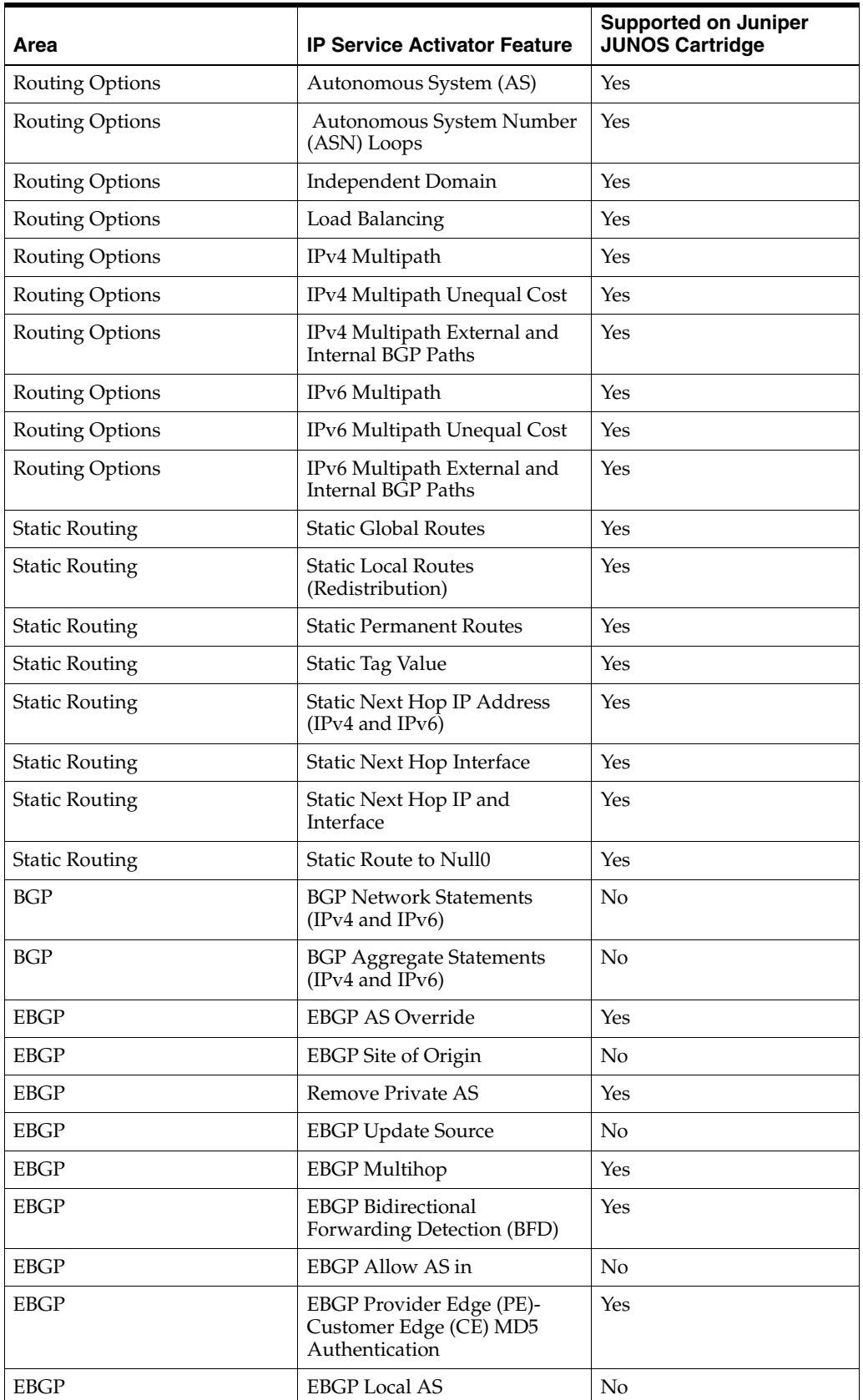

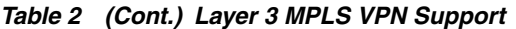

| Area        | <b>IP Service Activator Feature</b>                    | <b>Supported on Juniper</b><br><b>JUNOS Cartridge</b> |  |
|-------------|--------------------------------------------------------|-------------------------------------------------------|--|
| <b>EBGP</b> | <b>Advertise Address Family</b><br>(IPv4 and IPv6)     | Yes                                                   |  |
| <b>EBGP</b> | EBGP Local AS No Prepend                               | No                                                    |  |
| <b>EBGP</b> | <b>EBGP Neighbor Description</b>                       | Yes                                                   |  |
| <b>EBGP</b> | <b>EBGP</b> Soft Reconfiguration                       | No                                                    |  |
| <b>EBGP</b> | <b>EBGP Router as Next Hop</b>                         | No                                                    |  |
| <b>EBGP</b> | <b>EBGP Neighbor Weight</b>                            | No                                                    |  |
| <b>EBGP</b> | <b>EBGP</b> Filters                                    | Yes                                                   |  |
| <b>EBGP</b> | <b>EBGP Default Route</b>                              | No                                                    |  |
| EBGP        | EBGP Prefix Limit (IPv4 and<br>IPv6)                   | Yes                                                   |  |
| <b>EBGP</b> | <b>EBGP Prefix Limit Restart</b><br>(IPv4 and IPv6)    | Yes                                                   |  |
| <b>EBGP</b> | <b>EBGP Prefix Filters</b>                             | Yes                                                   |  |
| <b>EBGP</b> | <b>EBGP Standard Community</b><br>Attributes           | No                                                    |  |
| <b>EBGP</b> | <b>EBGP</b> Extended Community<br><b>Attributes</b>    | No                                                    |  |
| <b>EBGP</b> | <b>EBGP</b> Timers                                     | Yes                                                   |  |
| <b>EBGP</b> | Keep Alive                                             | No                                                    |  |
| <b>EBGP</b> | Hold Timer                                             | Yes                                                   |  |
| <b>EBGP</b> | <b>EBGP</b> Neighbor<br>Advertisement Interval         | No                                                    |  |
| <b>EBGP</b> | EBGP Inbound Route Map                                 | No                                                    |  |
| <b>EBGP</b> | EBGP Neighbor Site of Origin<br>(SOO)                  | No                                                    |  |
| <b>EBGP</b> | <b>External Route Map</b>                              | No                                                    |  |
| EBGP        | Generated Route Map                                    | Yes                                                   |  |
| <b>EBGP</b> | <b>EBGP</b> Local Preference                           | Yes                                                   |  |
| <b>EBGP</b> | EBGP Site of Origin Route<br>Map                       | No                                                    |  |
| <b>EBGP</b> | Route Map Name                                         | No                                                    |  |
| <b>EBGP</b> | <b>EBGP Outbound Route Map</b>                         | N <sub>o</sub>                                        |  |
| <b>EBGP</b> | <b>External Route Map</b>                              | No                                                    |  |
| <b>EBGP</b> | <b>EBGP Route Dampening</b>                            | Yes                                                   |  |
| <b>EBGP</b> | Redistribution into Border<br>Gateway Protocol (BGP)   | Yes                                                   |  |
| <b>EBGP</b> | BGP Redistribution Metric and<br>Policy from Connected | Yes                                                   |  |

*Table 2 (Cont.) Layer 3 MPLS VPN Support*

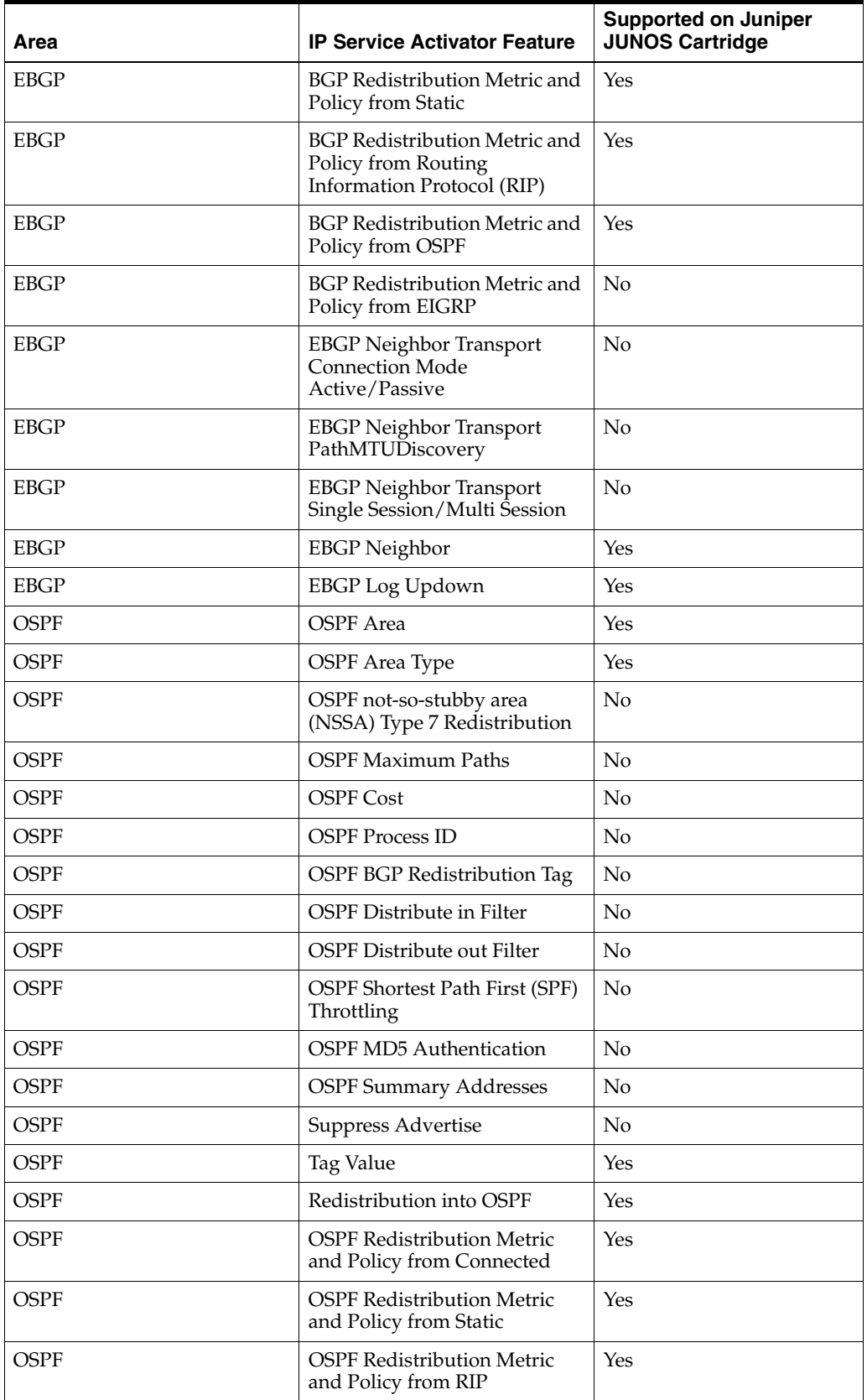

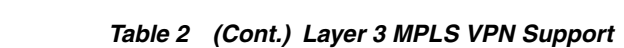

| Area         | <b>IP Service Activator Feature</b>                              | <b>Supported on Juniper</b><br><b>JUNOS Cartridge</b> |
|--------------|------------------------------------------------------------------|-------------------------------------------------------|
| <b>OSPF</b>  | <b>OSPF Redistribution Metric</b><br>and Policy from EIGRP       | No                                                    |
| <b>OSPF</b>  | Default Route                                                    | No                                                    |
| <b>RIP</b>   | RIP Ignore Routes from Source                                    | No                                                    |
| <b>RIP</b>   | <b>RIP Passive Interface</b>                                     | Yes                                                   |
| RIP          | Redistribution into RIP                                          | Yes                                                   |
| <b>RIP</b>   | RIP Redistribution Metric and<br>Policy from Connected           | Yes                                                   |
| <b>RIP</b>   | RIP Redistribution Metric and<br>Policy from Static              | Yes                                                   |
| <b>RIP</b>   | RIP Redistribution Metric and<br>Policy from OSPF                | Yes                                                   |
| <b>RIP</b>   | RIP Redistribution Metric and<br>Policy from BGP                 | Yes                                                   |
| <b>RIP</b>   | RIP Redistribution Metric and<br>Policy from EIGRP               | No                                                    |
| <b>RIP</b>   | Default Route                                                    | No                                                    |
| <b>EIGRP</b> | <b>EIGRP Device ASN</b>                                          | No                                                    |
| <b>EIGRP</b> | <b>EIGRP</b> Site ASN                                            | No                                                    |
| <b>EIGRP</b> | EIGRP Site of Origin                                             | No                                                    |
| <b>EIGRP</b> | EIGRP Route Map Name for<br>SOO                                  | No                                                    |
| <b>EIGRP</b> | <b>EIGRP MD5 Authentication</b>                                  | No                                                    |
| EIGRP        | EIGRP Maximum Paths                                              | No                                                    |
| <b>EIGRP</b> | <b>EIGRP</b> Redistribution                                      | No                                                    |
| <b>EIGRP</b> | <b>EIGRP Redistribution Metrics</b><br>and Policy from Connected | N <sub>o</sub>                                        |
| <b>EIGRP</b> | <b>EIGRP Redistribution Metrics</b><br>and Policy from BGP       | No                                                    |
| <b>EIGRP</b> | <b>EIGRP</b> Redistribution Metrics<br>and Policy from Static    | No                                                    |
| <b>EIGRP</b> | <b>EIGRP</b> Redistribution Metrics<br>and Policy from OSPF      | No                                                    |
| <b>EIGRP</b> | <b>EIGRP Redistribution Metrics</b><br>and Policy from RIP       | No                                                    |

*Table 2 (Cont.) Layer 3 MPLS VPN Support*

### **Layer 2 VPN**

[Table 3](#page-8-0) lists the Layer 2 VPN support on the Juniper JUNOS L2 VPN cartridge.

| Area                       | <b>IP Service Activator Feature</b> | <b>Supported on Juniper</b><br><b>JUNOS Cartridge</b> |
|----------------------------|-------------------------------------|-------------------------------------------------------|
| <b>Layer 2 VPN Support</b> | <b>Layer 2 VPN Support</b>          | Yes                                                   |
| Topology                   | Mesh                                | Yes                                                   |
| Topology                   | Hub and Spoke                       | Yes                                                   |
| Topology                   | Point-to-point                      | Yes                                                   |
| Topology                   | <b>H-VPLS</b>                       | Yes                                                   |
| Signaling                  | <b>BGP</b>                          | Yes                                                   |
| Signaling                  | <b>LDP</b>                          | Yes                                                   |
| Discovery                  | Auto-discovered                     | Yes                                                   |
| Discovery                  | Explicit                            | Yes                                                   |
| <b>MAC</b> Table           | Table size                          | Yes                                                   |
| <b>MAC</b> Table           | Limit action                        | No                                                    |
| <b>MAC</b> Table           | Limit notification                  | No                                                    |
| <b>MAC</b> Table           | Aging time                          | Yes                                                   |
| <b>MAC</b> Table           | Aging type                          | No                                                    |
| VSI                        | Profile                             | Yes                                                   |
| VSI                        | Route distinguisher: explicit       | Yes                                                   |
| VSI                        | Route distinguisher: auto           | Yes                                                   |
| VSI                        | Bridge domain                       | No                                                    |
| VSI                        | Bridge group                        | No                                                    |
| VSI                        | Ve range                            | No                                                    |
| VSI                        | VeID                                | $\rm No$                                              |
| VSI                        | <b>VPN ID</b>                       | No                                                    |
| Cross-connect              | Group name                          | No                                                    |
| Cross-connect              | Virtual circuit ID                  | Yes                                                   |
| Cross-connect              | Point-to-point name                 | No                                                    |
| Cross-connect              | Pseudowire name                     | No                                                    |
| Neighbor                   | IP Address (IPv4)                   | Yes                                                   |
| Neighbor                   | Pseudowire class                    | No                                                    |
| Neighbor                   | Pseudowire ID                       | No                                                    |

<span id="page-8-0"></span>*Table 3 Layer 2 VPN Support*

### **Interface Configuration Management**

[Table 4](#page-9-0) lists the Interface Configuration Management support on the Juniper JUNOS cartridge.

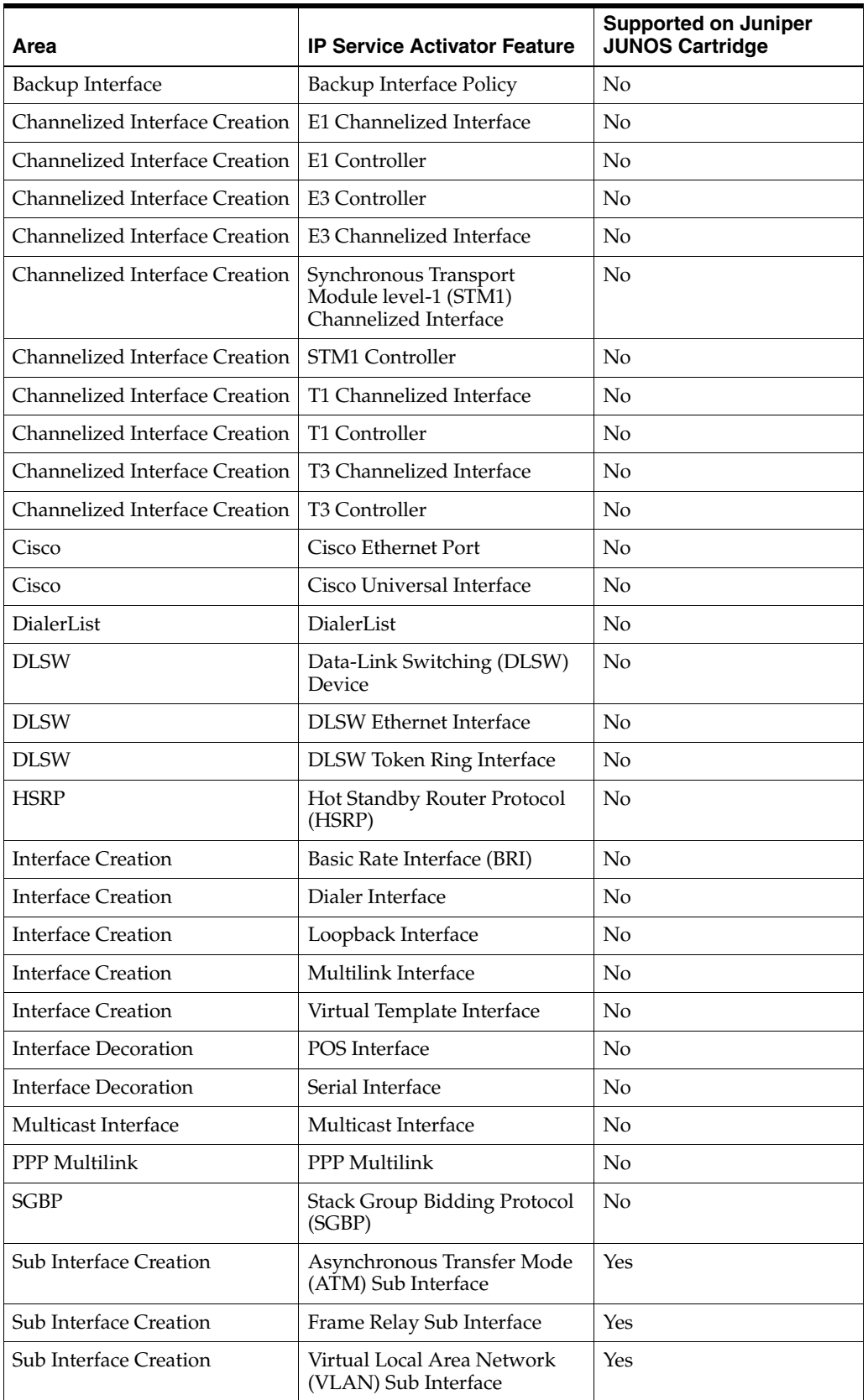

#### <span id="page-9-0"></span>*Table 4 Interface Configuration Management Support*

**Note:** All supported interface configuration management configuration policies support IPv4 and IPv6 addresses.

## **Configuring Juniper JUNOS L3 VPN Options**

The L3 VPN options framework in the IP Service Activator Juniper JUNOS cartridge controls the configuration of Layer 3 VPN. The L3 VPN sample registry file is installed to the following location:

#### *install\_dir***/samples/junosL3VpnSampleRegistry/junosL3Vpn.xml**

The L3 VPN sample (default) options file is installed to the following location:

#### *install\_dir***/samples/junosL3VpnSampleRegistry/options/**

where *install\_dir* is the directory where you installed IP Service Activator.

The following example from the sample registry file illustrates how to point to the location of the options file:

```
<options>
  <optionsEntry>
  <optionsfile>/junosL3Vpn/options/test_options.xml</optionsfile>
   <appliesTo>
     <deviceTypes useRegex="true">Juniper.*</deviceTypes>
     <osVersions useRegex="true">.*</osVersions>
   </appliesTo>
  </optionsEntry>
</options>
```
**Note:** The paths that are shown in the examples in this section are relative to the *Service\_Activator\_install\_ home*/**Config/networkProcessor** directory. Absolute paths are not valid.

To configure Juniper JUNOS L3 VPN options:

**1.** Edit the sample option file to create a custom options file.

For example, if your operation requires that you use maximum prefixes, you can rename the sample options file to **juniper\_options.xml** and edit the JUNOSL3Vpn cartridge by changing the value of the **cartridge.juniper.junos.UseMaxPrefixes** option to **true**.

**2.** Create a new directory at the following location:

*install\_home/* **Config/NetworkProcessor/Custom/Registries** 

For example, you might create the a directory called **JUNOSL3Vpn**.

**3.** Create an **options** directory in the new directory and copy your custom options file into the directory.

For example:

#### *install\_home/*

**Config/NetworkProcessor/Custom/Registries/JUNOSL3Vpn/options/juniper\_ options.xml**

**4.** Edit the sample registry file to create a custom registry file and change the options file path to the directory that you created in step 2.

For example:

#### *install\_home***/Config/NetworkProcessor/Custom/Registries/JUNOSL3Vpn**

Ensure that the directory maps the location of the options file to the device type and operating system. For example:

```
<options>
  <optionsEntry>
<optionsFile>/junosL3Vpn/options/juniper_options.xml</optionsFile> 
     <appliesTo>
       <deviceTypes useRegex="true">Juniper JuniperM5</deviceTypes>
       <osVersions useRegex="true">13.2R3.7</osVersions>
     </appliesTo>
   </optionsEntry>
</options>
```
[Table 5](#page-11-0) lists the options that you can set in the Juniper JUNOS L3 VPN cartridge file. The default value is used if an option is not defined.

<span id="page-11-0"></span>*Table 5 Juniper JUNOS L3 VPN Options*

| <b>Options</b>                                            | <b>Default</b><br>Value | <b>Possible</b><br><b>Values</b> | <b>Description</b>                                                                                                    |
|-----------------------------------------------------------|-------------------------|----------------------------------|----------------------------------------------------------------------------------------------------|
| cartridge.juniper.junos.UseMaxPrefixes                    | false                   | true<br>false                    | Sets maximum prefixes<br>when this option is set to<br>true. Otherwise uses the<br>default, which is<br>maximum routes.                                                                                                    |
| cartridge.juniper.junos.UseRIBGroup                       | false                   | true<br>false                    | Sets routing table group.<br>Uses RIB groups when this<br>option is set to true.                                                                                                    |
| cartridge.juniper.junos.EnableMPLS                        | true                    | true<br>false                    | Enables the interface:<br>"family mpls" if this option<br>is set to true.                                                                                                    |
| cartridge.juniper.junos.OverwriteInterf<br>aceDescription | false                   | true<br>false                    | Overwrites the interface<br>description, if this option<br>is set to true.                                                                                                    |
| cartridge.juniper.junos.RemoveInterfac<br>eDescription    | false                   | true<br>false                    | Removes the interface<br>description when none is<br>provisioned and this<br>option is set to true.                                                                                                    |
| cartridge.juniper.junos.UseSystemForIp                    | true                    | true<br>false                    | Uses system group instead<br>of the chosen<br>configuration group for IP<br>addresses and the interface<br>description when this<br>option is set to true. Uses<br>the configuration group<br>when this option is set to<br>false. |

![](_page_12_Picture_227.jpeg)

### *Table 5 (Cont.) Juniper JUNOS L3 VPN Options*

![](_page_13_Picture_230.jpeg)

### *Table 5 (Cont.) Juniper JUNOS L3 VPN Options*

### **Juniper Hardware and Software**

For complete information about the Juniper platforms supported by the IP Service Activator Juniper JUNOS cartridge, see *IP Service Activator Installation Guide*.

### **Operating Systems**

For complete information about the operating systems supported by the IP Service Activator Juniper JUNOS cartridge, see *IP Service Activator Installation Guide*.

## <span id="page-14-0"></span>**Installing the Cartridge**

For cartridge installation and un-installation procedures, see *IP Service Activator Installation Guide*.

## <span id="page-14-1"></span>**Device Configuration**

To configure Juniper devices, see the Juniper documentation:

http://www.juniper.net/techpubs/

### **Supported Authentication Methods**

The IP Service Activator Juniper JUNOS cartridge supports the following authentication methods on all devices:

- Telnet with TACACS+
- SSH with password authentication

### **General Activation and Discovery**

Identify the items that need to be configured on the device, for example: SNMP and Telnet. Refer to the appropriate Juniper documentation for configuration details.

### **Using the YANG Model to Edit and Send Configuration Policies to a Juniper Device**

YANG is a data modeling language used to model configuration and state data manipulated by the Network Configuration Protocol (NETCONF). The IP Service Activator YANG import tool enables you to import configuration policies that use a device-specific YANG model. The IP Service Activator YANG import tool parses the YANG model and requires no coding in IP Service Activation.

To edit and send configuration policies to a Juniper device:

**1.** Install the YANG import tool.

You install the YANG import tool when installing IP Service Activator.

- **a.** On the Installation Type page, select to install **All Components**, which is the default value. If you do not intend to install all components, ensure that you select the YANG component and the NETCONF Base Cartridge.
- **b.** Copy the **yangModel.jar** file to the **ServiceCartridges** directory in the NETCONF directory of the specific vendor.

The **yangModel.jar** file is located here:

*IPServiceActivatorHome***/lib/yangImporter/yangModel.jar**

For example:

*IPServiceActivatorHome***/lib/java-lib/cartridges/netconfJunos/ServiceCartridge s**

**c.** Read the documentation in the **Readme.txt** file.

The **Readme.txt** file is located here: *IPServiceActivatorHome***/bin/yangImporter1**.

- **2.** Run the **yangImporter** command to import the YANG import tool.
- **3.** Launch IP Service Activator.
- **4.** Create a configuration policy in the following directory:

#### **Policy/YANG/**

See the IP Service Activator Help for information about creating configuration policies.

**5.** Commit the changes.

#### **Documentation Accessibility**

For information about Oracle's commitment to accessibility, visit the Oracle Accessibility Program website at http://www.oracle.com/pls/topic/lookup?ctx=acc&id=docacc.

#### **Access to Oracle Support**

Oracle customers that have purchased support have access to electronic support through My Oracle Support. For information, visit

http://www.oracle.com/pls/topic/lookup?ctx=acc&id=info or visit http://www.oracle.com/pls/topic/lookup?ctx=acc&id=trs if you are hearing impaired.

If this is software or related documentation that is delivered to the U.S. Government or anyone licensing it on behalf of the U.S. Government, then the following notice is applicable:

U.S. GOVERNMENT END USERS: Oracle programs, including any operating system, integrated software, any programs installed on the hardware, and/or documentation, delivered to U.S. Government end users are "commercial computer software" pursuant to the applicable Federal Acquisition<br>Regulation and agency-specific supplemental regulations. As such, use, duplicat including any operating system, integrated software, any programs installed on the hardware, and/or documentation, shall be subject to license terms and license restrictions applicable to the programs. No other rights are granted to the U.S. Government.

This software or hardware is developed for general use in a variety of information management applications. It is not developed or intended for use in any inherently dangerous applications, including applications that may create a risk of personal injury. If you use this software or hardware in dangerous applications, then you shall be responsible to take all appropriate fail-safe, backup, redundancy, and other measures to ensure its safe<br>use. Oracle Corporation and its affiliates disclaim any liability for any d

Oracle and Java are registered trademarks of Oracle and/or its affiliates. Other names may be trademarks of their respective ow

Intel and Intel Xeon are trademarks or registered trademarks of Intel Corporation. All SPARC trademarks are used under license and are trademarks or registered trademarks of SPARC International, Inc. AMD, Opteron, the AMD logo, and the AMD Opteron logo are trademarks or registered<br>trademarks of Advanced Micro Devices. UNIX is a registered trademark of The Open Group

This software or hardware and documentation may provide access to or information about content, products, and services from third parties. Oracle Corporation and its affiliates are not responsible for and expressly disclaim all warranties of any kind with respect to third-party content, products,<br>and services unless otherwise set forth in an applicable agreement bet responsible for any loss, costs, or damages incurred due to your access to or use of third-party content, products, or services, except as set forth in an applicable agreement between you and Oracle.

Oracle Communications IP Service Activator Juniper JUNOS Cartridge Guide, Release 7.4

E88219-01

Copyright © 2010, 2017, Oracle and/or its affiliates. All rights reserved.

This software and related documentation are provided under a license agreement containing restrictions on use and disclosure and are protected by intellectual property laws. Except as expressly permitted in your license agreement or allowed by law, you may not use, copy, reproduce, translate, broadcast, modify, license, transmit, distribute, exhibit, perform, publish, or display any part, in any form, or by any means. Reverse engineering, disassembly, or decompilation of this software, unless required by law for interoperability, is prohibited.

The information contained herein is subject to change without notice and is not warranted to be error-free. If you find any errors, please report them to us in writing.